## **Samrat Ashok Technological Institute, Vidisha (MP)**

V.V. Natu Computer Centre

*Application to Create Internet User account and IP Address*

## *Only for Student*

## **1. Student Information**

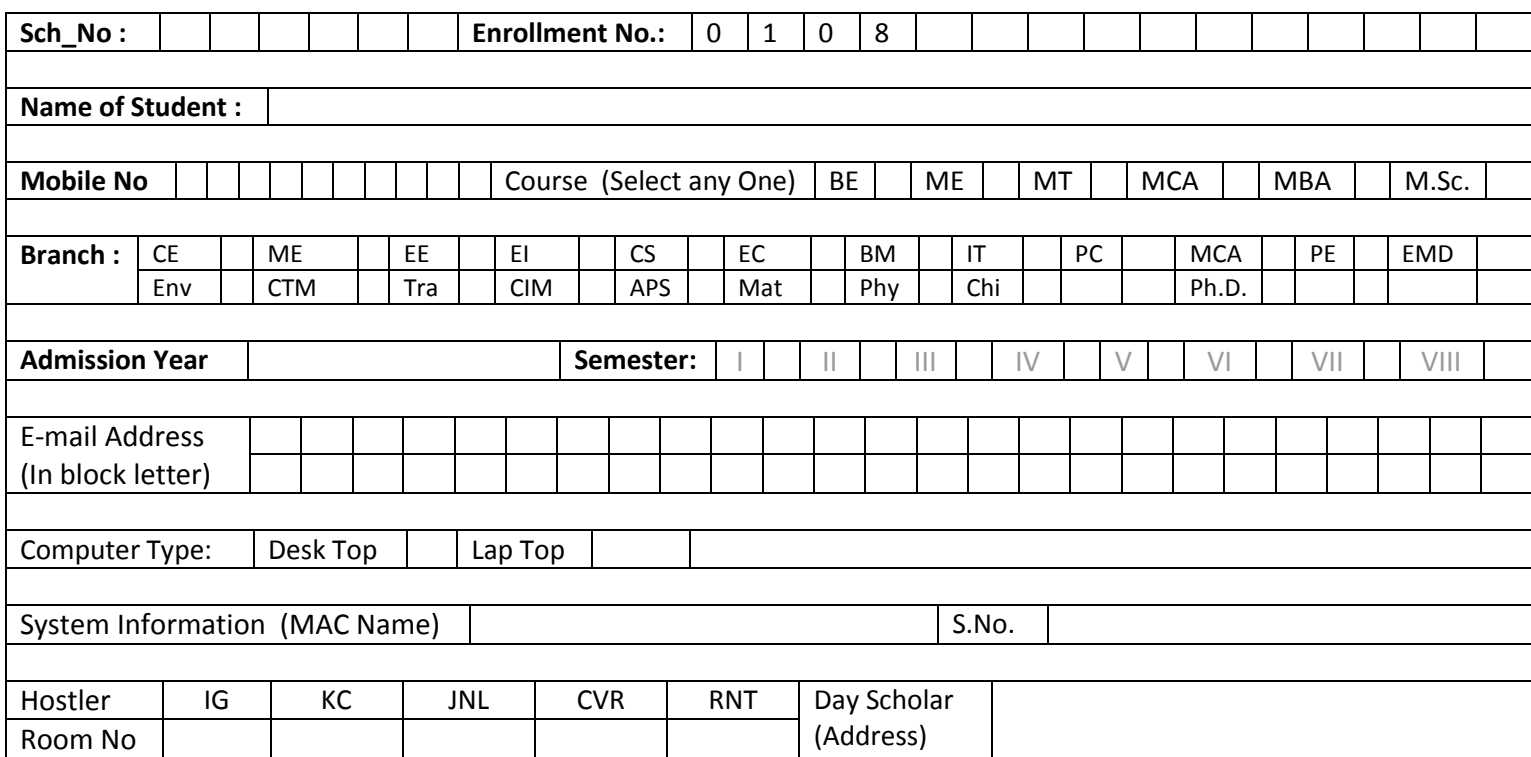

- Date:
- Place:  $\bullet$

Signature of Student

Signature of Warden Signature of HOD

## **2. Office Use Only (VVNCC) (Session \_\_\_\_\_\_\_\_-\_\_\_\_\_\_\_\_\_\_)**

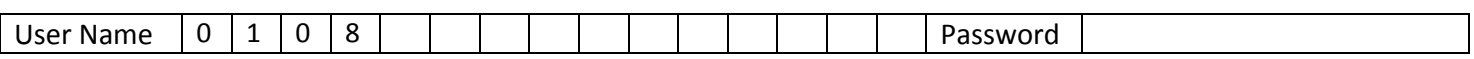

System Manager

Note:

- 1. Submit this form in VVNCC (All working days in a month).
- 2. Network setting every working Saturday 11.00 AM to 4.00PM.
- 3. Renew your Internet Account every year in the month of July.